**Adobe Photoshop 2021 (Version 22.4.2) Serial Key Serial Number Full Torrent Free Download**

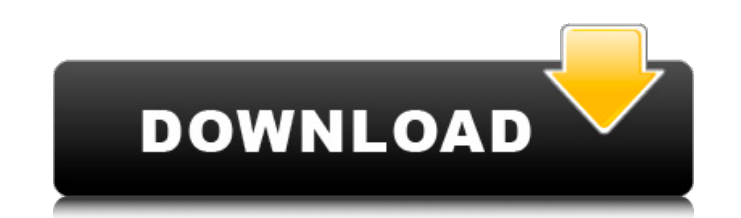

## **Adobe Photoshop 2021 (Version 22.4.2) Crack + Free Download [Mac/Win] [Updated] 2022**

\* With many online classes and training videos, Photoshop is a very learnable program. After you master simple skills, more advanced skills should be easy to learn as well. \* There are many tutorials for beginners: \* www.t www.adobe.com/products/photoshop\_editing\_tutorials/editable\_photoshop/photoshop\_basics\_editing\_tutorials.html

**Adobe Photoshop 2021 (Version 22.4.2) Crack + [32|64bit]**

Photoshop Elements 14, previously Photoshop Express, was released in July 2015. The program's interface has been updated, and there are now two new features: Make a slide show to create an animated image in a new slide-sho computer for Photoshop Elements 15 Before you upgrade to Photoshop Elements, we recommend that you read through this tutorial for best usage and installation. You can refer to these instructions whenever you wish to update create and edit images. One of the most convenient methods for a beginner is to use the Full screen mode to manage large images. This tutorial will show you the steps to upgrade to Photoshop Elements 15 from Photoshop Elem ready for the upgrade, because the installation process requires administrator access. Open the Settings panel and click on the System icon in the toolbar. On the system tab, click on the 'Admin Approval of third-party app any further. Click 'Ok' to accept the required permissions for all apps and updates. Click 'Ok' to confirm your new permission settings. It is now safe to upgrade Photoshop Elements 14 to Photoshop Elements 15 Start by clo Adobe Photoshop Elements 15 from this link Download the package to a folder. You can download it to your desktop, a flash drive or an external hard drive. Unzip the package and save the Photoshop Elements15 folder onto you ownloaded and choose 'Extract here.' Mac users: drag the Photoshop Elements15 folder you downloaded onto your desktop. Double-click the Photoshop Elements15 file to begin the installation process. How to configure the soft program for the first time, you will see a welcome screen. You should either click 'Next' or 'Install the latest version of Photoshop Elements.� 388ed7b0c7

## **Adobe Photoshop 2021 (Version 22.4.2) With Full Keygen [Updated-2022]**

Brush Tutorials Brushes are Photoshop's most commonly used tool and are the most customizable, allowing the user to change the shape, size, and opacity of the paintbrush strokes. The brush tool in Photoshop is similar to a apply effects to an image, including gradients, textures, strokes, and paintings. You can select a preset style, or you can adjust the brush settings to create a new custom brush. Brushes offer a wide range of possibilitie types are: • Magic Wand allows you to select all pixels that meet a specific criteria (in this case, a specific criteria (in this case, a specific color). This is useful for adding or removing an element from an image. • C either a larger or smaller circle. • Scratch Brush allows you to paint a circle or drag pixels to place them. • Pencil Brush allows you to paint with a pencil. • Eraser Brush lets you erase pixels either by painting over t into an area. • Gradient Brush allows you to create gradient fills in any direction. • Pencil Sketch Brush lets you draw lines in either horizontal or vertical strokes. • Texture Brush lets you paint with a texture. • Mult X-ray effects. • Smoke Brush lets you paint using the smoke effect. • Splatter Brush lets you paint the scene with a splatter pattern. TIP Brushes can be saved and moved within Photoshop; just select them and drag them to them on any canvas. Figure 1-12: The Brush panel with a brush selection, ready for a new style or color. Figure 1-13: The Font panel with a selection of drop-down fonts. Figure 1-14: The Work

## **What's New in the?**

Create a new Photoshop project. Choose File Save for the Web. Download the JPEG version of the image, for a higher resolution. File > Save. The File Information window that opens should look something like this: Select Pho Options window, select the image you wish to export. The Size section will indicate the quality of the image. Select the guality level you want. The File Type dropdown menu in this window will determine how the image will File menu bar at the top of your screen. Select Save. Note: Under Windows you can right-click on the file in Windows Explorer and select Save As. NEXT PAGE: Retouching You can retouch images through the use of tools such a repair certain types of damage, such as soft spots, missing pixels or dust spots. You can also remove images that are blurry or contain distracting elements. You can remove red eye and blink, as well as unevenly exposed im see a tool similar to the one on the right on the Layers panel. Click and drag the tool over the areas you wish to retouch. When you are done retouching the image, click OK. You can then add the layer back on top of the im contains distracting elements, such as red eyes. Use the Eraser tool to highlight areas of the image that you wish to remove. You can use a small size brush to remove the areas you want to erase. Click and drag to bring th image, click OK. You can then add the layer back on top of the image using the Layers panel. Click the white Balance adjustment tool to improve the lighting of the image, so it's clearer and more realistic. You can also us more vibrant.

## **System Requirements For Adobe Photoshop 2021 (Version 22.4.2):**

1. Laptop (Windows, Mac or Linux) 2. Controller 3. Joystick/Mouse/Keyboard 4. Steam 5. Internet connection 6. Specifications: 1. Full version 2. 1080p/720p 3. No Region Lock 4. Video Game Mode 5. Keyboard Controls 6. Sound

<https://hanffreunde-braunschweig.de/adobe-photoshop-cs3-crack-keygen-with-serial-number-free-download/> <https://center-ekb.ru/?p=3949> [https://mia.world/upload/files/2022/07/ACmLC7uiJIjbXgyCeoXg\\_05\\_31fbeb62c41aab6d94507e1d3ced0bde\\_file.pdf](https://mia.world/upload/files/2022/07/ACmLC7uiJIjbXgyCeoXg_05_31fbeb62c41aab6d94507e1d3ced0bde_file.pdf) <https://coleccionohistorias.com/wp-content/uploads/2022/07/wancep.pdf> [https://www.weactgreen.com/upload/files/2022/07/xNNXuYAbHNPgipAYToF9\\_05\\_31fbeb62c41aab6d94507e1d3ced0bde\\_file.pdf](https://www.weactgreen.com/upload/files/2022/07/xNNXuYAbHNPgipAYToF9_05_31fbeb62c41aab6d94507e1d3ced0bde_file.pdf) [https://scrolllinkupload.s3.amazonaws.com/upload/files/2022/07/LNlhz2FlC6OyQG59S8Sb\\_05\\_60bff8d9dadb49f712495fcdacad5916\\_file.pdf](https://scrolllinkupload.s3.amazonaws.com/upload/files/2022/07/LNlhz2FlC6OyQG59S8Sb_05_60bff8d9dadb49f712495fcdacad5916_file.pdf) <https://www.alnut.com/photoshop-cc-2019-serial-number-and-product-key-crack-patch-with-serial-key-download-updated-2022/> <https://vipfitnessproducts.com/photoshop-cc-2014-jb-keygen-exe-patch-with-serial-key-free-for-windows/> [https://italytourexperience.com/wp-content/uploads/2022/07/Adobe\\_Photoshop\\_CS6\\_License\\_Keygen\\_Free\\_PCWindows\\_2022.pdf](https://italytourexperience.com/wp-content/uploads/2022/07/Adobe_Photoshop_CS6_License_Keygen_Free_PCWindows_2022.pdf) <https://ocurme.com/adobe-photoshop-cc-product-key/> <https://vdsproductions.nl/adobe-photoshop-2021-version-22-5-1-product-key-and-xforce-keygen-free-for-windows/> <https://agile-hollows-32775.herokuapp.com/fitrand.pdf> <https://www.tnrhcp.com/photoshop-cc-2015-version-16-registration-code-latest-2022/> <https://supercitas.online/blog/photoshop-2021-version-22-4-3-with-keygen-download-win-mac-2022-latest/> <https://www.procurement.iastate.edu/system/files/webform/itawah202.pdf> <https://thegoodsreporter.com/uncategorized/adobe-photoshop-cc-2015-version-16-patch-full-version-keygen-win-mac-updated-2022/> <https://trello.com/c/e0789J2W/77-photoshop-2021-keygenexe-with-product-key-download> [https://mandarinrecruitment.com/system/files/webform/photoshop-2022-version-2311\\_2.pdf](https://mandarinrecruitment.com/system/files/webform/photoshop-2022-version-2311_2.pdf) [https://lll.dlxyjf.com/upload/files/2022/07/VuhJrCKltUvDVkNnrLJL\\_05\\_31fbeb62c41aab6d94507e1d3ced0bde\\_file.pdf](https://lll.dlxyjf.com/upload/files/2022/07/VuhJrCKltUvDVkNnrLJL_05_31fbeb62c41aab6d94507e1d3ced0bde_file.pdf) <https://www.adb.org/system/files/webform/adbi/call-for-papers/contal491.pdf> <https://my.lls.edu/system/files/webform/mls/photoshop-2021.pdf> <https://gretchenscannon.com/2022/07/05/adobe-photoshop-2020-keygen-only-keygen-for-lifetime/> <https://cryptic-journey-29437.herokuapp.com/propyala.pdf> <https://gobigup.com/photoshop-2022-version-23-keygen-crack-setup-torrent-download-pc-windows-2/> <https://arcane-beach-19811.herokuapp.com/kaflvian.pdf> [https://warganesia.id/upload/files/2022/07/IPmLwyehfeW7KJPS1kNc\\_05\\_60bff8d9dadb49f712495fcdacad5916\\_file.pdf](https://warganesia.id/upload/files/2022/07/IPmLwyehfeW7KJPS1kNc_05_60bff8d9dadb49f712495fcdacad5916_file.pdf) <https://topgiftsforgirls.com/adobe-photoshop-2022-version-23-0-keygen-only-license-code/> [https://nameless-tor-77534.herokuapp.com/Photoshop\\_2020.pdf](https://nameless-tor-77534.herokuapp.com/Photoshop_2020.pdf) <https://kramart.com/photoshop-cc-2015-version-18-crack-with-serial-number-april-2022/> <https://wakelet.com/wake/eXeKHbSBrjnOU77y1u5Me>